**)シン** 

# **POST GRADUATE DIPLOMA IN LIBRARY AUTOMATION AND NETWORKING**  No. of Printed Pages : 2<br>
POST GRADUATE DIPLO<br>
AUTOMATION AND<br>
(PGDLA<br>
Term-End Practical E **(PGDLAN)**

## **Term-End Practical Examination**

**December, 2013** 

# **MLIL-007 : PROGRAMMING**

*Time Allowed : 2 Hours Maximum Marks : 50* 

*(Practical Work : 40 Viva Voce : 10) (Weightage : 40%)* 

#### *General Instructions :*

- *(i) This Question Paper comprises three parts. Attempt any one part. Answer all the questions from attempted part.*
- *(ii) Show the output to your examiner.*
- *(iii) Save your output in your system which will be checked by the examiner.*
- *(iv) Printout of the answers wherever required should be taken in a sheet duly signed by RD with his/her stamp. Write your Roll No., Study Centre and date of examination on these sheets.*
- *(v) Candidates are not permitted to use any manual/handbook in carrying out the practical.*

## PART - A : C++

- 1. Design a simple  $C++$  interactive program to 20 display a feedback form of a library management system. Use appropriate classes, data members and member functions
- 2. Write a program in  $C++$  for the addition of two  $20$ matrices. Overload the operator '+'.

#### PART - B : JAVA

- 1. Write a program in Java that accepts a string as 20 input and reverses it. The reversed string should be printed to the standard output.
- 2. Write a program in Java that accepts three integers 20 as input and prints the largest among them to standard output.

### PART - C : VISUAL BASIC

- 1. Create a VB application that accepts Name of 20 Passenger, Age, Name of Train, Number of Train, Starting Station of Passenger, the passengers destination and the fare as input and generates the Railway Ticket.
- 2. Write an event procedure to design a menu as 20 shown below :

Enroll Number Mobile Number

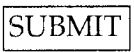

Note : No need to do any programming. Menu design is sufficient.